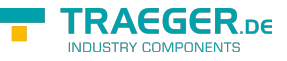

# <span id="page-0-0"></span>OpcDirectoryPathProbing Class

**Namespace:** Opc.UaFx **Assemblies:** Opc.UaFx.Advanced.dll

Provides mechanisms to evaluate the full qualified existence and accessibility of a [String-](https://docs.microsoft.com/en-us/dotnet/api/system.string)based path which points to a directory in the file system.

#### **C#**

public class OpcDirectoryPathProbing : OpcPathProbing

**Inheritance** [Object](https://docs.microsoft.com/en-us/dotnet/api/system.object) › [OpcPathProbing](https://wiki.traeger.de/en/software/sdk/opc-ua/net/api/opc.uafx.opcpathprobing) › OpcDirectoryPathProbing

### <span id="page-0-1"></span>**Constructors**

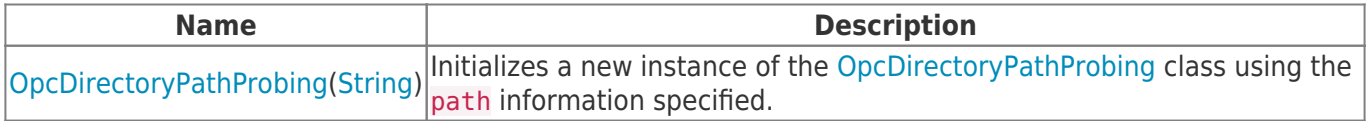

#### <span id="page-0-2"></span>Events

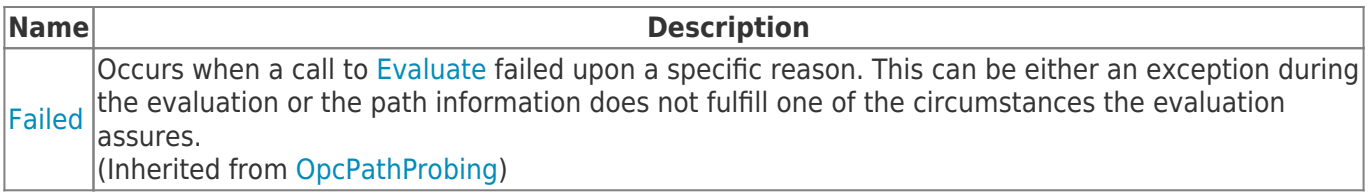

#### <span id="page-0-3"></span>Properties

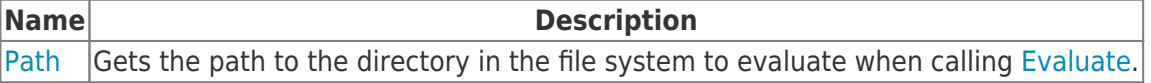

#### <span id="page-0-4"></span>Methods

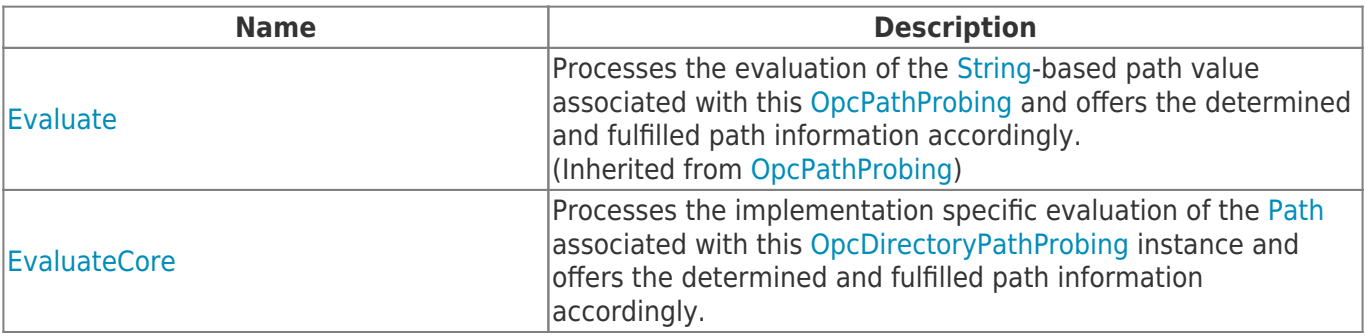

TRAEGER.DE Söllnerstr. 9 . 92637 Weiden . [info@traeger.de](mailto:info@traeger.de?subject=OpcDirectoryPathProbing Class) . +49 (0)961 48 23 0 0

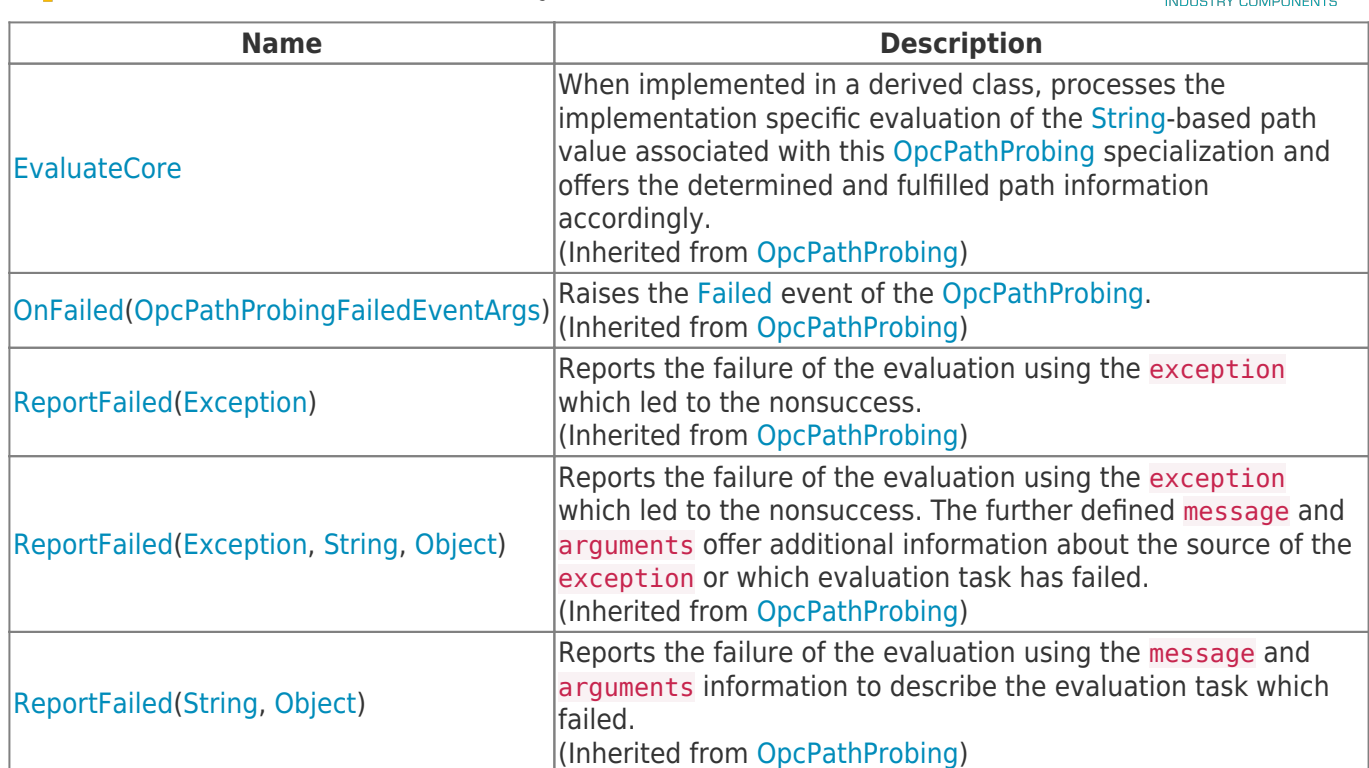

**FRAEGER** ne

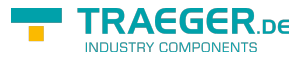

## **Table of Contents**

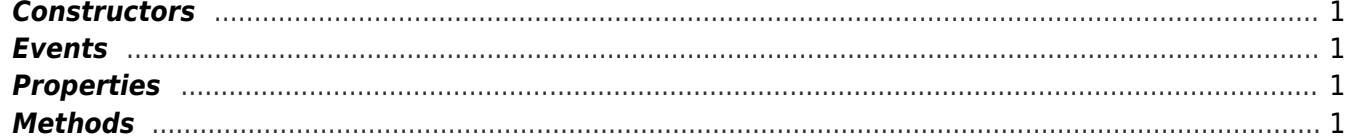

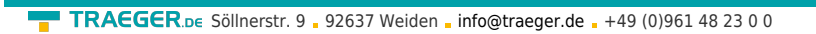

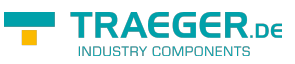